## テキスト処理 第13回 (2008-07-15) /a\*aaaa/ での try 呼出し回数

田中哲 産業技術総合研究所 情報技術研究部門 akr@isc.senshu-u.ac.jp http://staff.aist.go.jp/tanakaakira/textprocess-2008/

レポート

- a が n 個並んでいる文字列に /a\*aaaa/ をマッ チさせたときに try が呼び出される回数を n に 対する関数として求めよ
- try\_cat, try\_alt は任意個引数版を使う
- 〆切 2008-07-15 12:00
- RENANDI

## $/$ a\*aaaa $/$  =  $\tilde{ }$  "a" \* n

- ある特定の n に対し、try の呼び出し回数は以 下で求められる
- count try( [:cat, [:rep, "a"], "a", "a", "a", "a"],  $"a" * n)$

## 想定されるレポートの内容

- 求めた式 (関数)
- その式が求まった理由
	- グラフから求めるのではなく、プログラムの動作をた どって数える

## ヒント

- わからなければ try の先頭に p exp とか p [pos, exp] とか入れて動作をたどる
- · n が小さいときには場合分けが必要

## とりあえず測定

0.upto(20) {|n| m = count\_try([:cat, [:rep, "a"], "a", "a", "a", "a"],

"a"  $*$  n)

puts "# $\{n\}$  # $\{m\}$ "

}

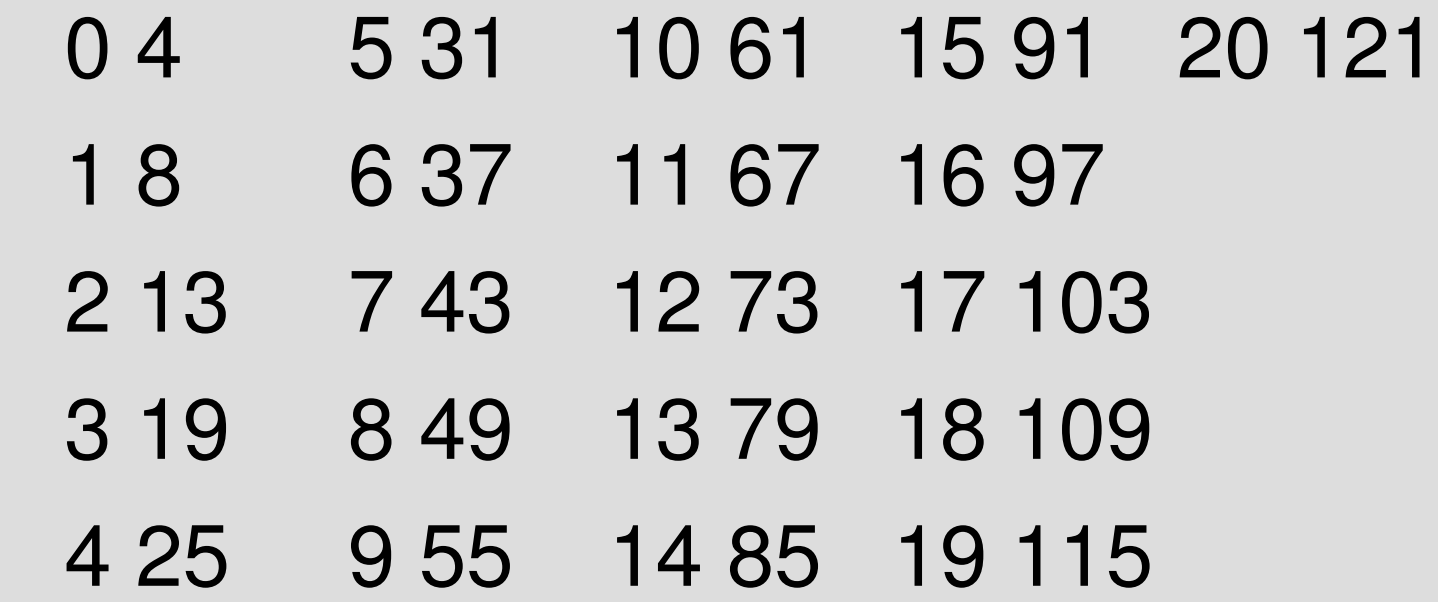

# グラフ

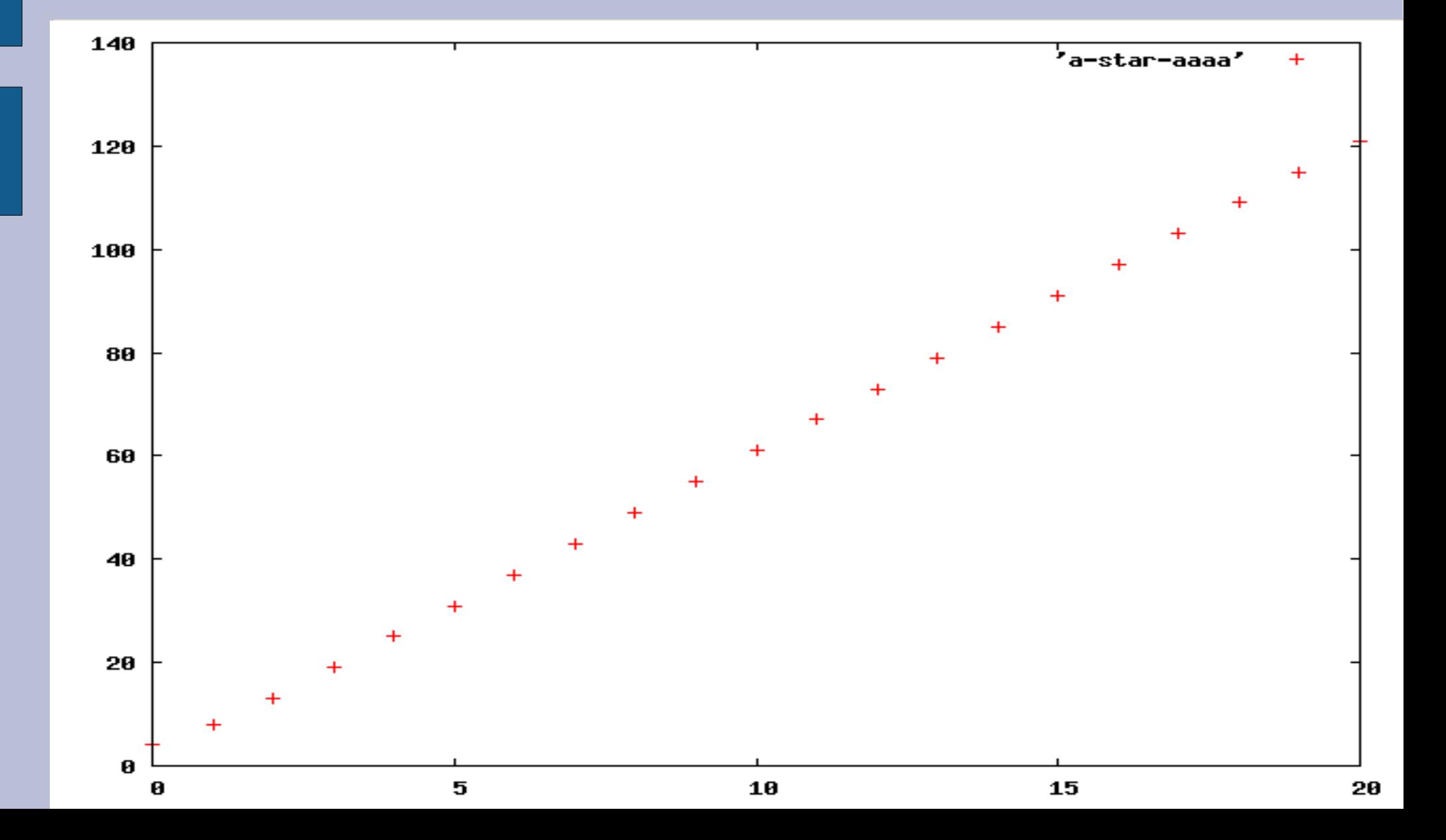

## 直線を引く

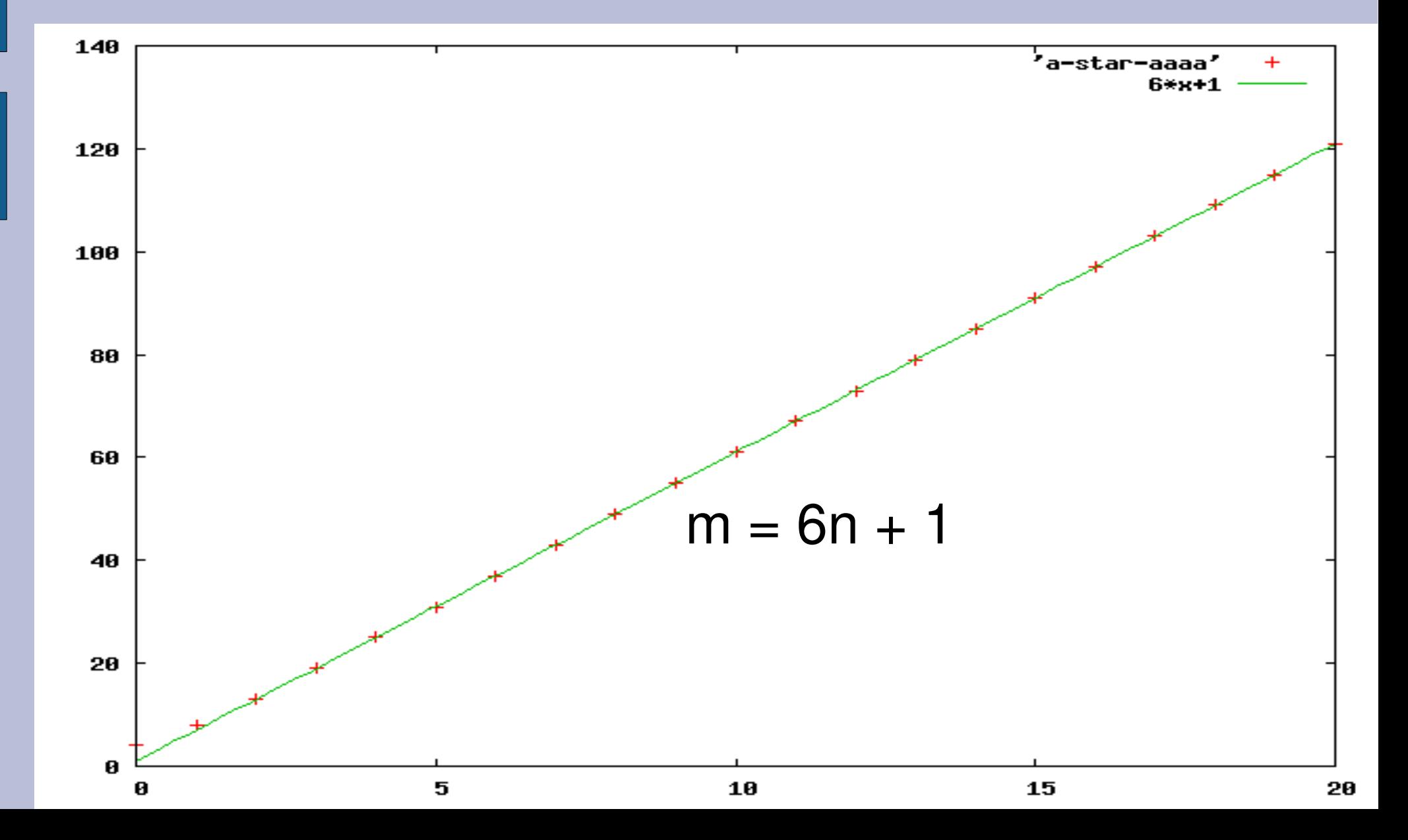

## 原点付近の拡大

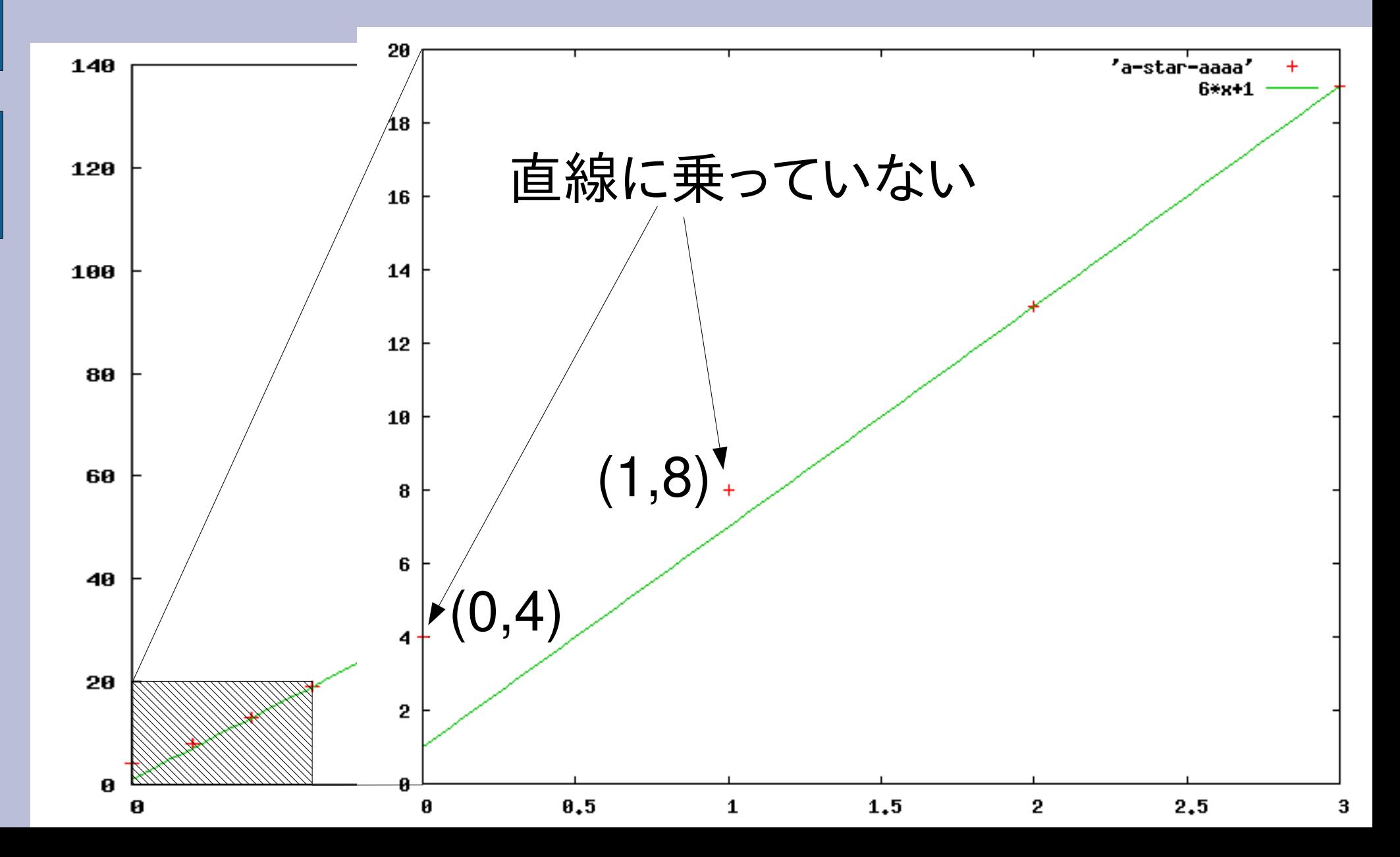

## グラフからみた結果

#### tryが呼び出される回数は

- n = 0 のとき 4回
- n = 1 のとき 8回
- それ以外のとき 6n+1 回

### /a\*aaaa/ の処理の流れ

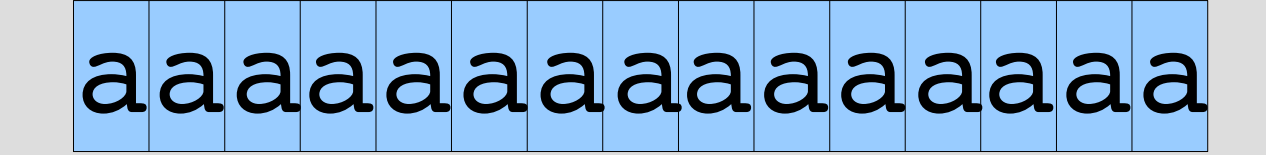

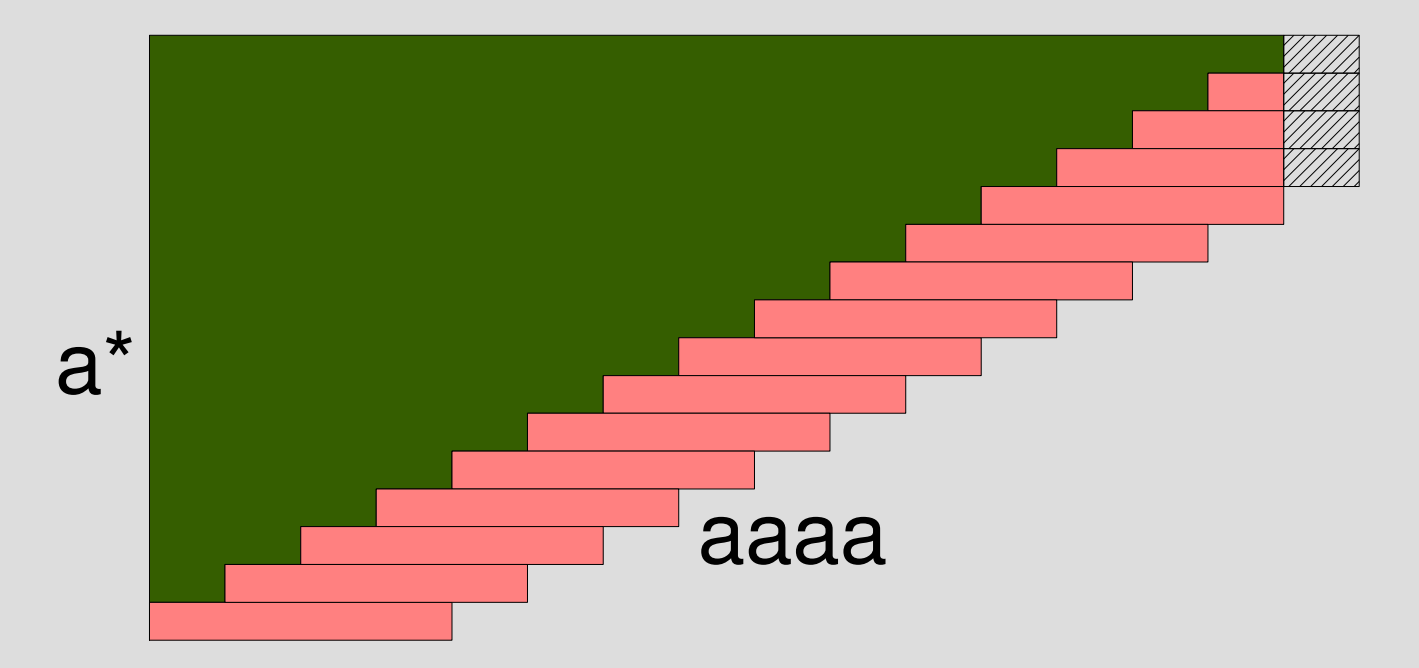

# try の呼出しを表示

- def try(re, str, pos, md, &b) p [pos, re]
	- ...

# count\_tr([...], "a"\*4)を表示

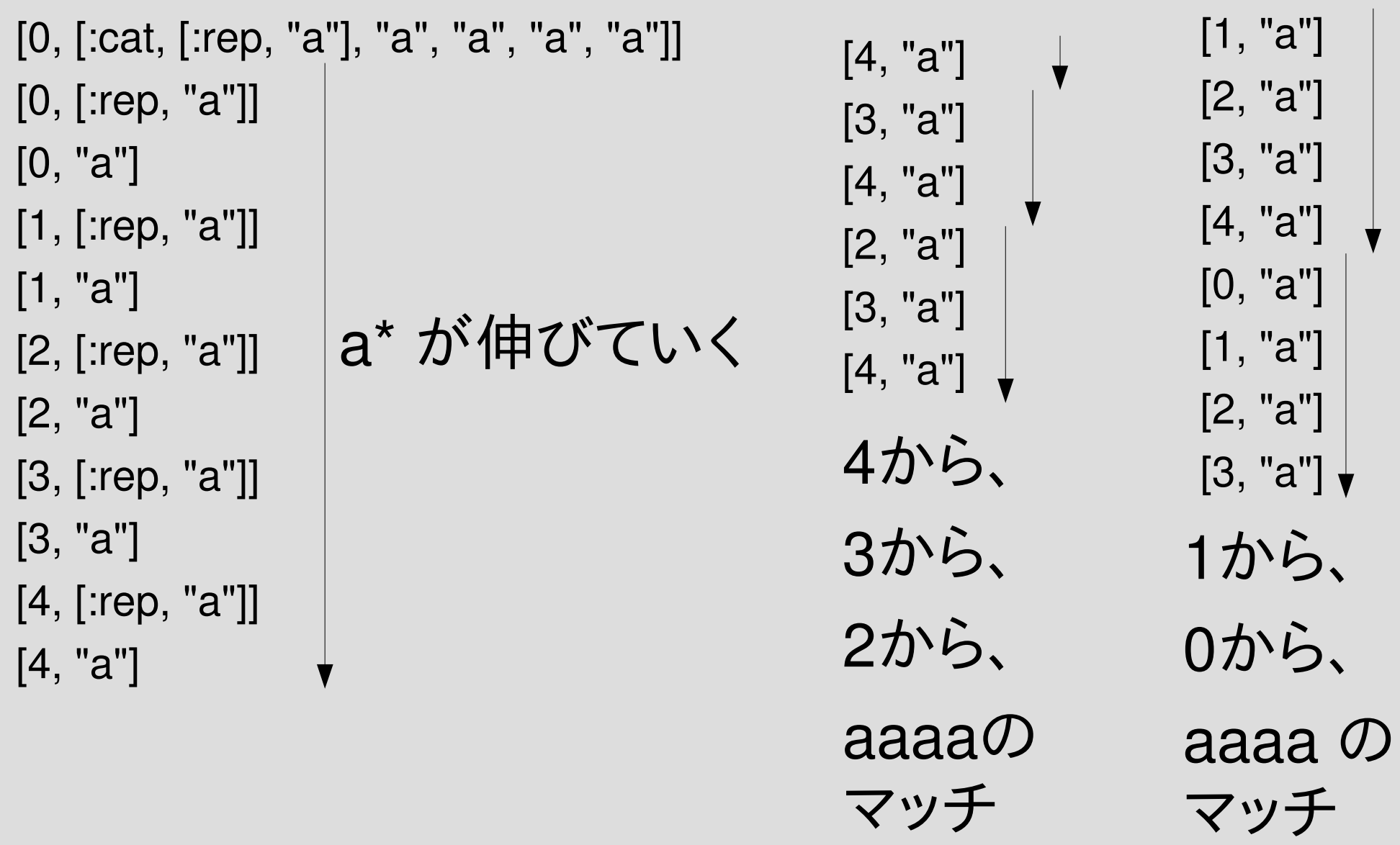

# count\_tr([...], "a"\*n)を表示 (n=4)

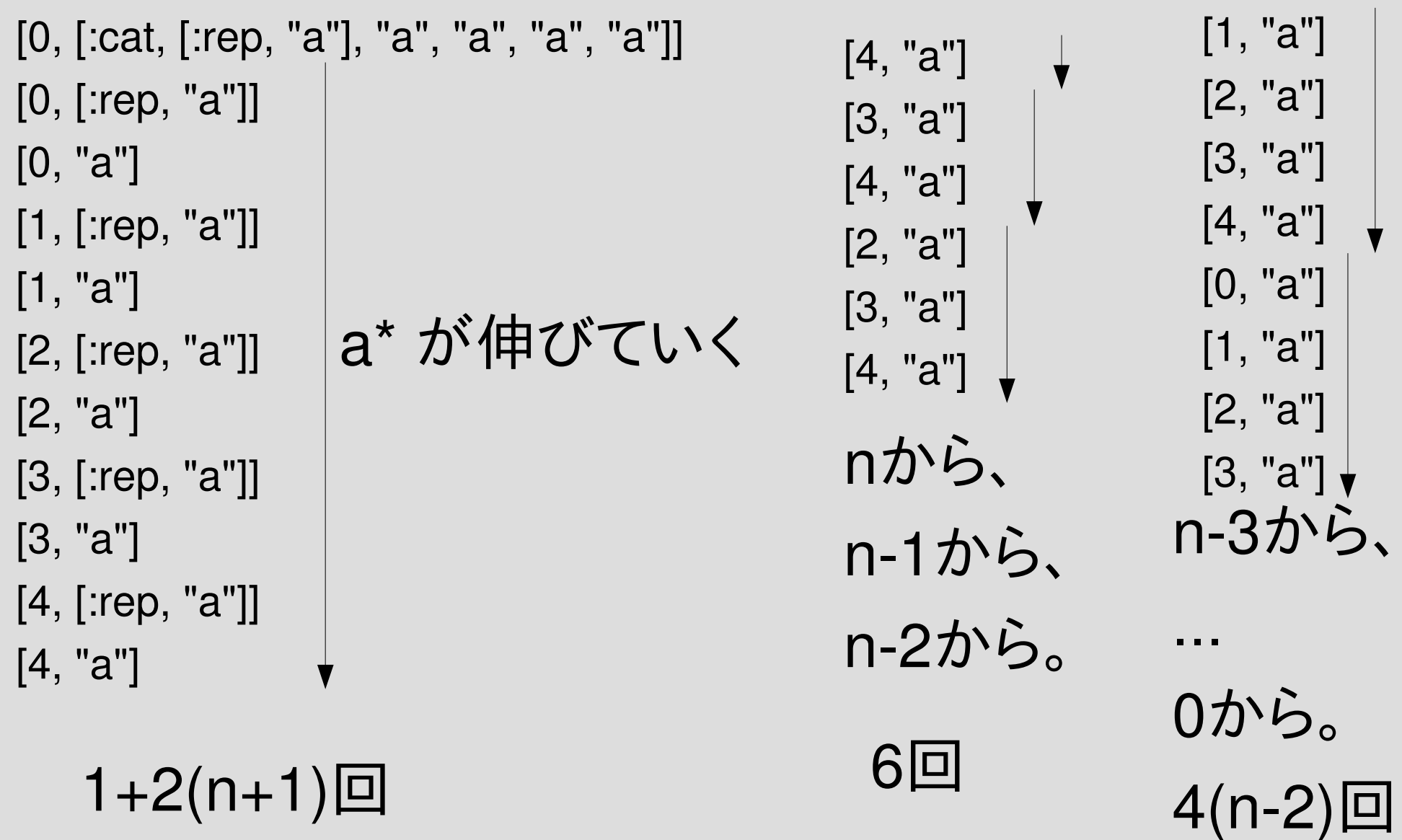

# 総計 (nが大きいとき)

#### $\cdot$  1+2(n+1) + 6 + 4(n-2) = 6n+1

## nが小さいとき

● n が 2より小さいと 4(n-2) が負になっておかし くなる

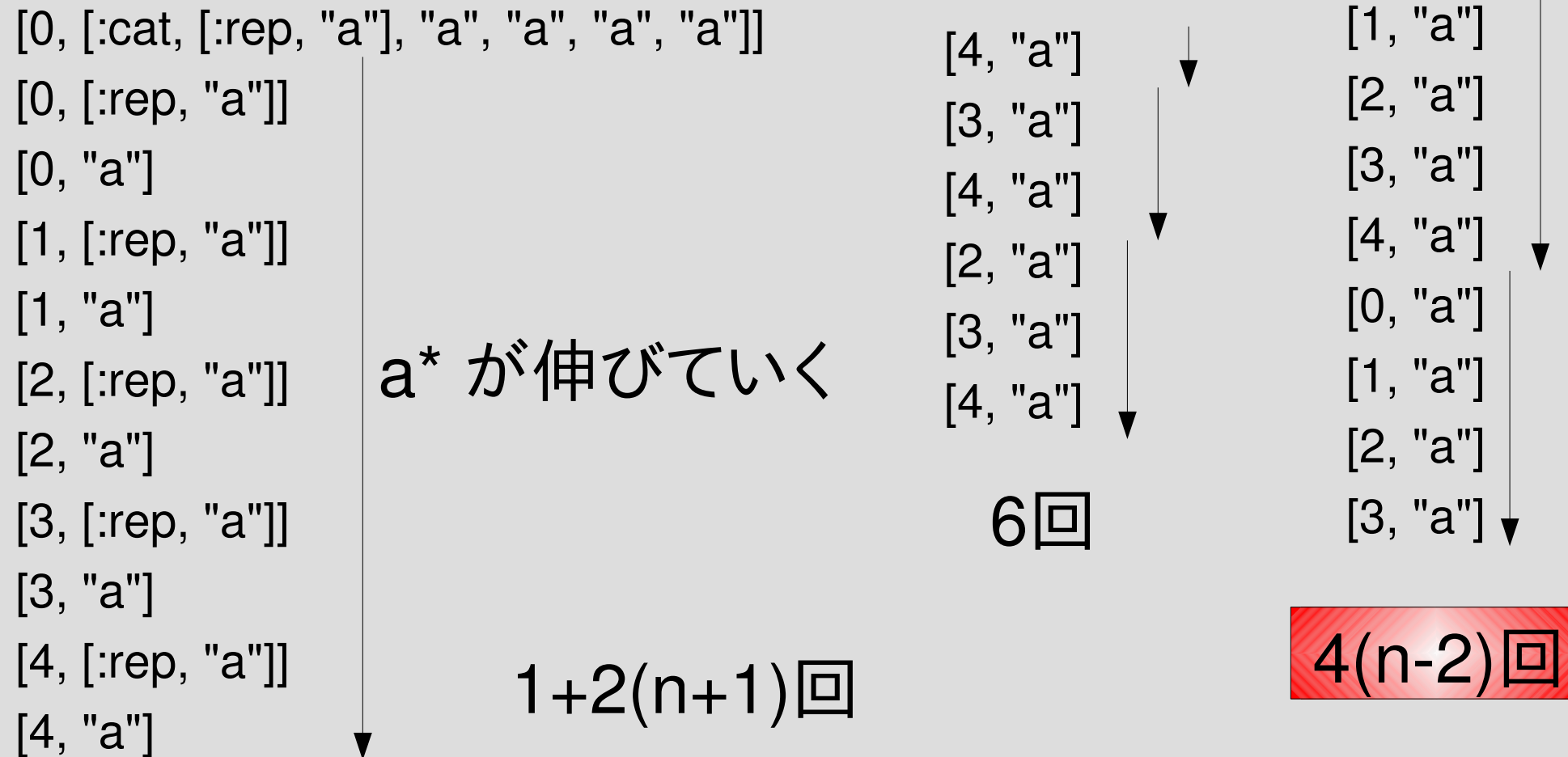

# $n=1$

[0, [:cat, [:rep, "a"], "a", "a", "a", "a"]] [0, [:rep, "a"]] [0, "a"] [1, [:rep, "a"]] a\* が伸びていく [1, "a"]

[1, "a"] [0, "a"] [1, "a"]

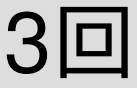

1+2(n+1)=5回

計8回

# $n=0$

[0, [:cat, [:rep, "a"], "a", "a", "a", "a"]] [0, [:rep, "a"]] [0, "a"] a\* が伸びていく  $[0, "a"]$ 

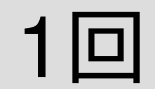

#### 1+2(n+1)=3回

計4回

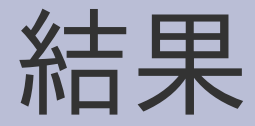

#### tryが呼び出される回数は

- n = 0 のとき 4回
- n = 1 のとき 8回
- それ以上のとき 6n+1 回

### ざっと眺めた結果

- だいたいのひとは 6n+1 という式にたどりつい ている
- nが0,1のときを 4(n+1) という式にしたひとが けっこういる 値としては合っているが、式に意味がない
- tryの呼出しを減らすためにtry\_cat を変更した ひとがいた 問題の前提条件を変えるのは却下

## /a\*aaaa...aaaa/

```
0.upto(20) {|n|
m = count_{r}([cat, [:rep, "a"]] + ["a"]^*15,"a" * n)
puts "#\{n\} #\{m\}"
```
}

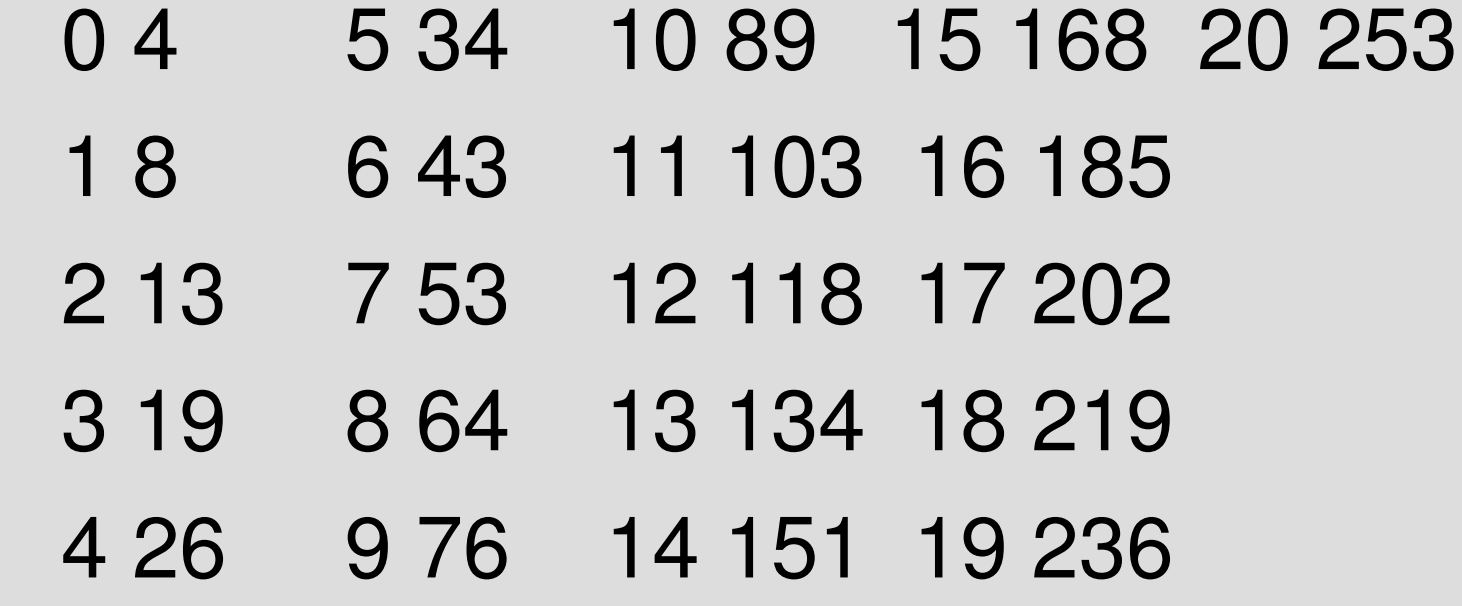

/a\*aaa...aaa/でのグラフ

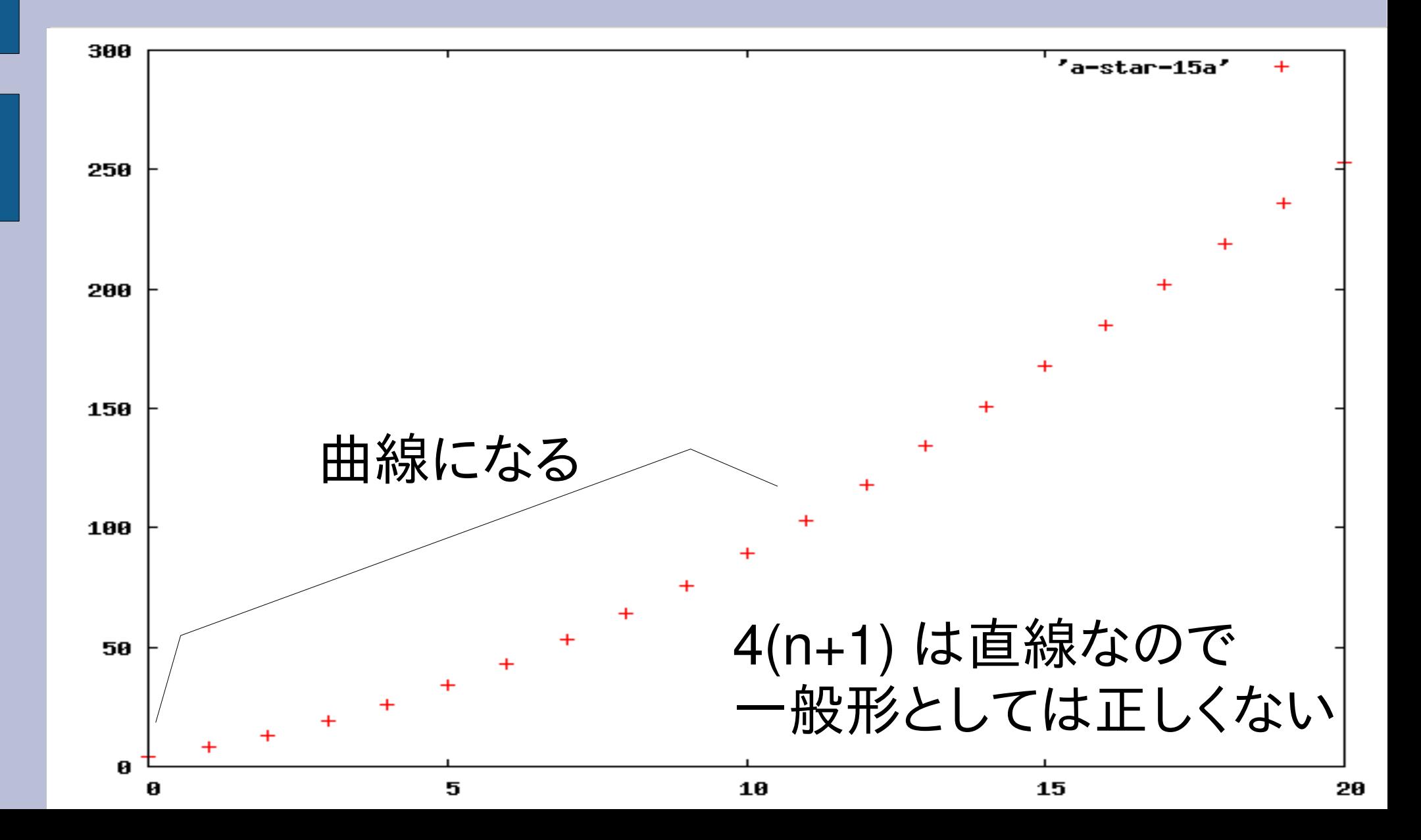